All file head creation requests shall be sent to <u>ddaeoffice@dda.org.in</u>. Subject of the mail should contain the tag 'File Head Request'.

Below figure depicts a sample file cover. User is required to select the Basic, Primary, Secondary and Tertiary Head through dropdown menus at the time of creation of a file.

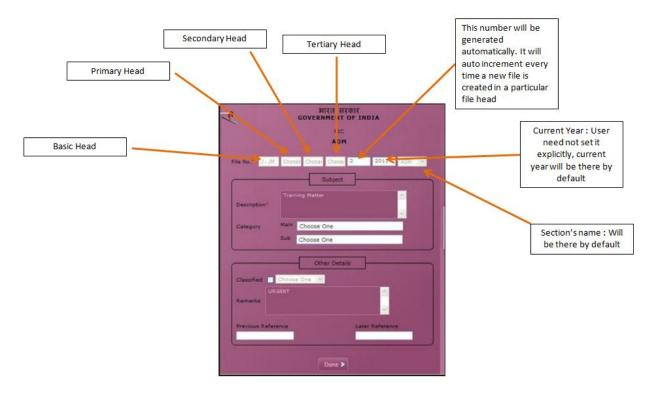

Fig 1: FILE COVER

File Head mentioned in Fig 2 will result in the following File Name: SYS/F6/0001/2019/DD/MISC-O/o DD(Systems II)

| BASIC   |                | PRIMARY |             | SECONDARY |             | TERTIARY |               |
|---------|----------------|---------|-------------|-----------|-------------|----------|---------------|
| CODE(1) | DESCRIPTION    | CODE(2) | DESCRIPTION | CODE(3)   | DESCRIPTION | CODE(4)  | DESCRIPTION   |
| Sys     | Systems Deptt. | F6      | File        | DD        | Dy.Director | Misc     | Miscellaneous |

Fig 2: Sample File Head

Section's Name: O/o DD (Systems II)

Current Year: 2019

Random number generated automatically, will auto increment: 0001